## **Using Subroutines in PBASIC**

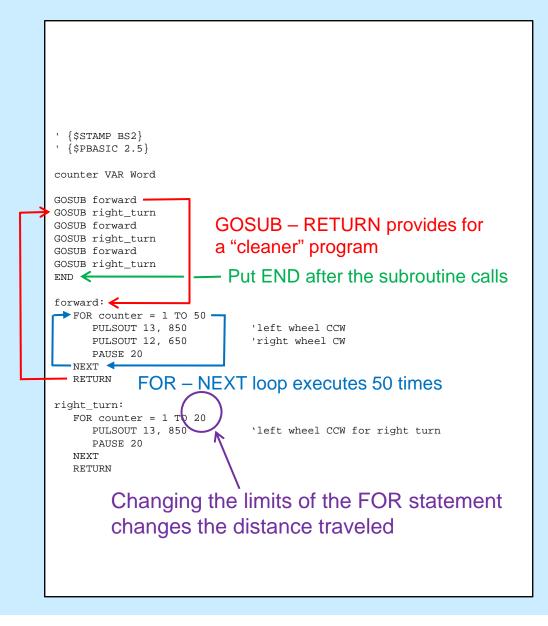